# ACTIVIDAD PRÁCTICA **DASHBOARD EN POWERPOINT**

**INSTRUCCIONES**

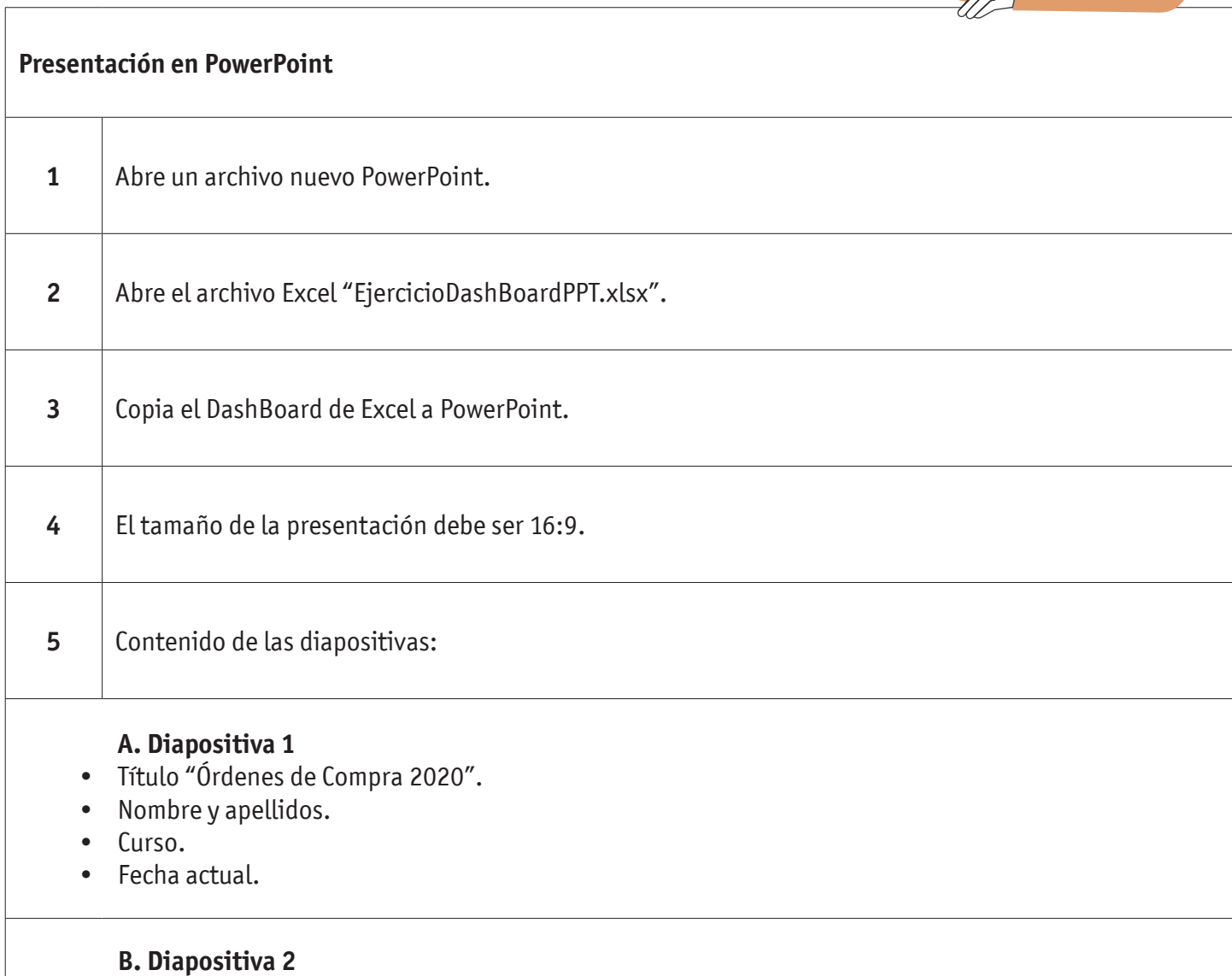

• Título "DashBoard".

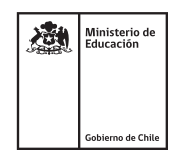

#### DASHBOARD EN POWERPOINT

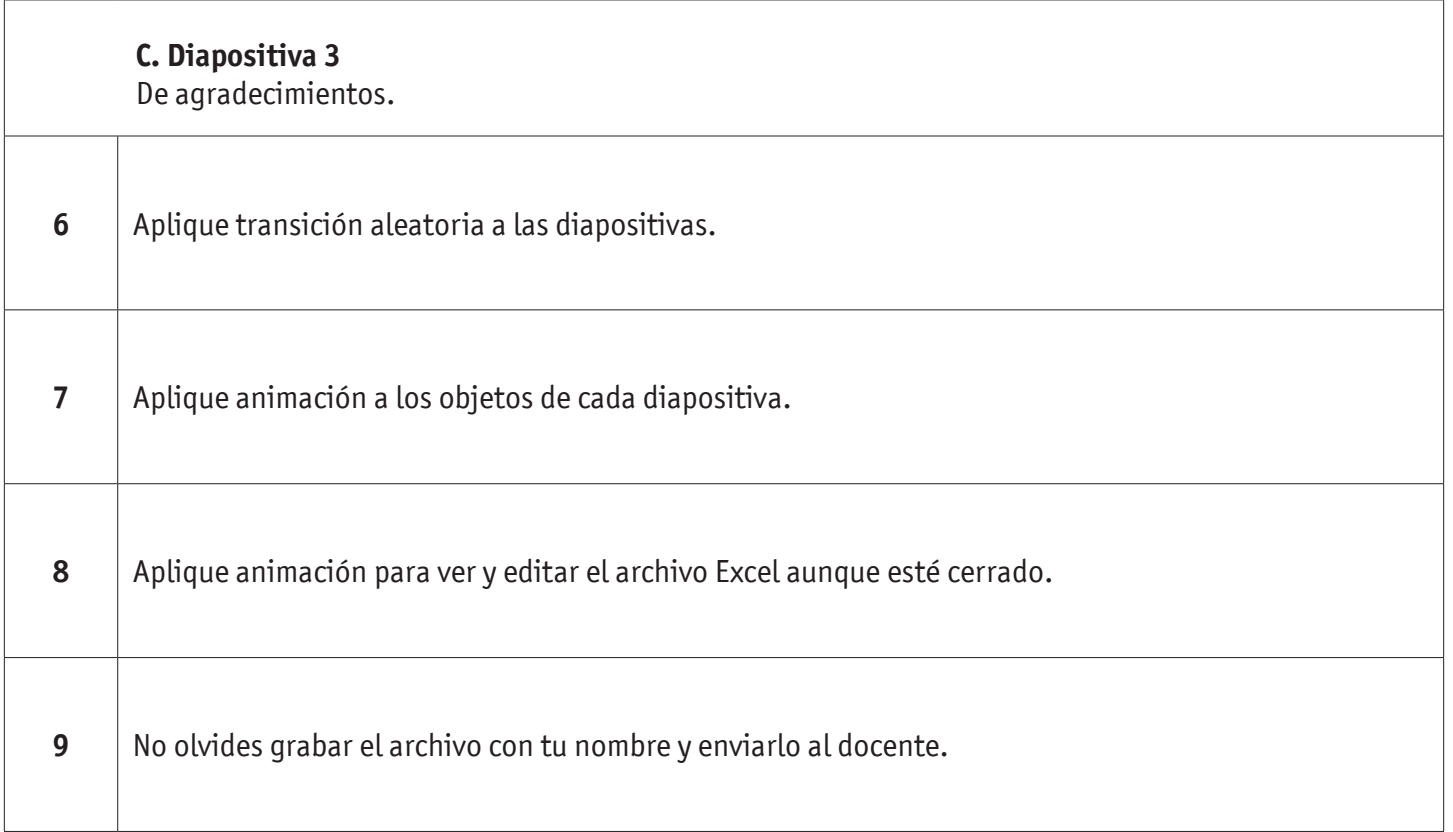

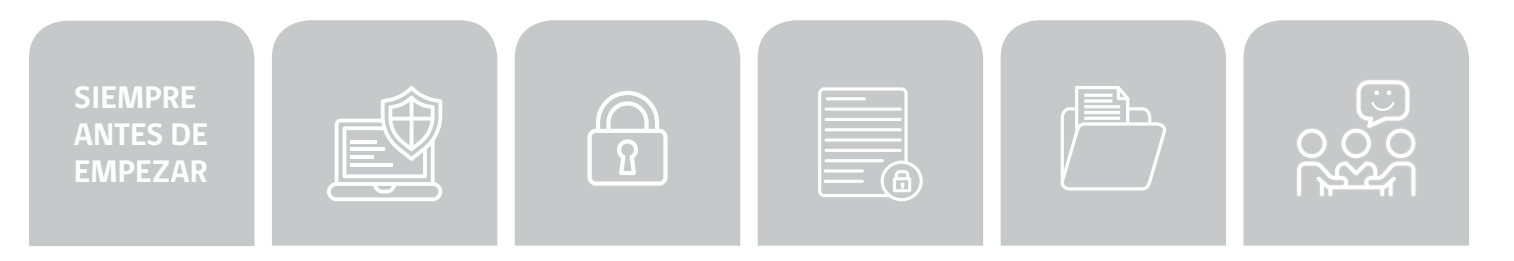

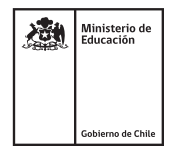

## DASHBOARD EN POWERPOINT

## **AUTOEVALUACIÓN:**

#### Contesta las siguientes preguntas:

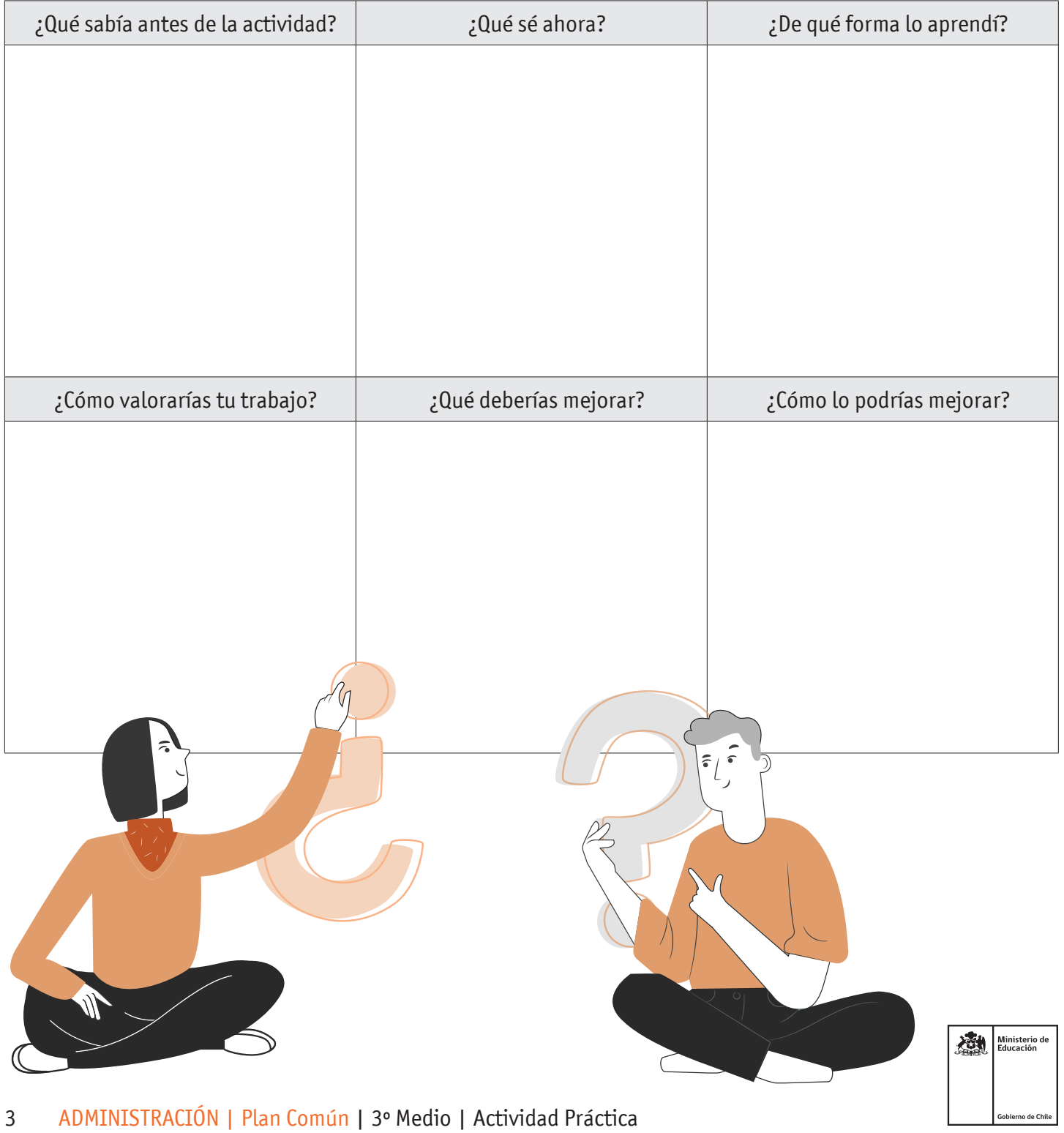